# **Audacious - Feature #645**

# **AMIDI Plugin: saving soundfont load lists**

May 17, 2016 00:29 - Will F.

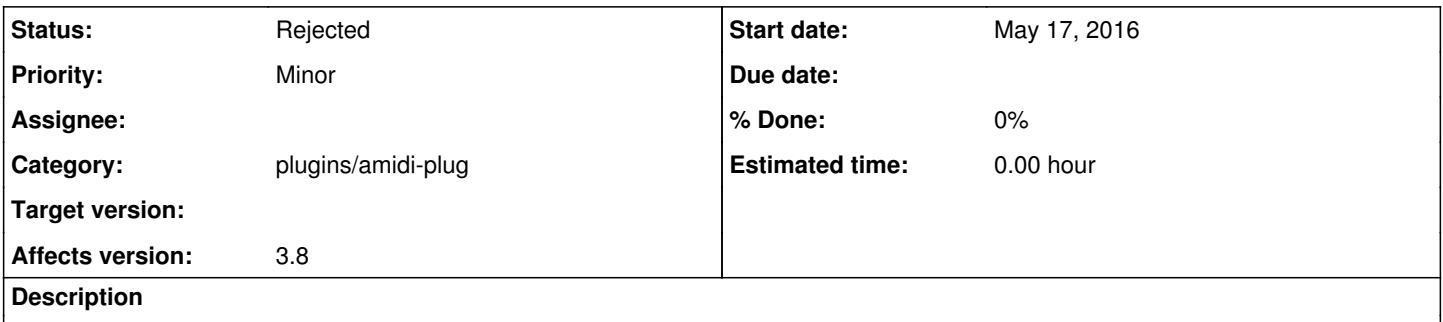

I would like to request a feature to save soundfont lists, such as when you load several soundfont instrument files, you could save that list, load different soundfonts, and then load the previous list with a click.

### **History**

### **#1 - July 10, 2016 06:07 - John Lindgren**

It would be great if you could write a patch to do this. Even more so if it worked in the Qt interface as well (which doesn't support any changing of SoundFonts yet).

#### **#2 - July 10, 2016 06:23 - John Lindgren**

*- Category set to plugins/amidi-plug*

## **#3 - January 29, 2017 19:35 - John Lindgren**

*- Status changed from New to Rejected*

Closing since this seems to be a very "niche" feature and no patch has been provided.